## **SAP Java Process [Integration](https://www.exitcertified.com/training/sap/resource-planning-erp/business-process-integration/java-process-integration-56278-detail.html)**

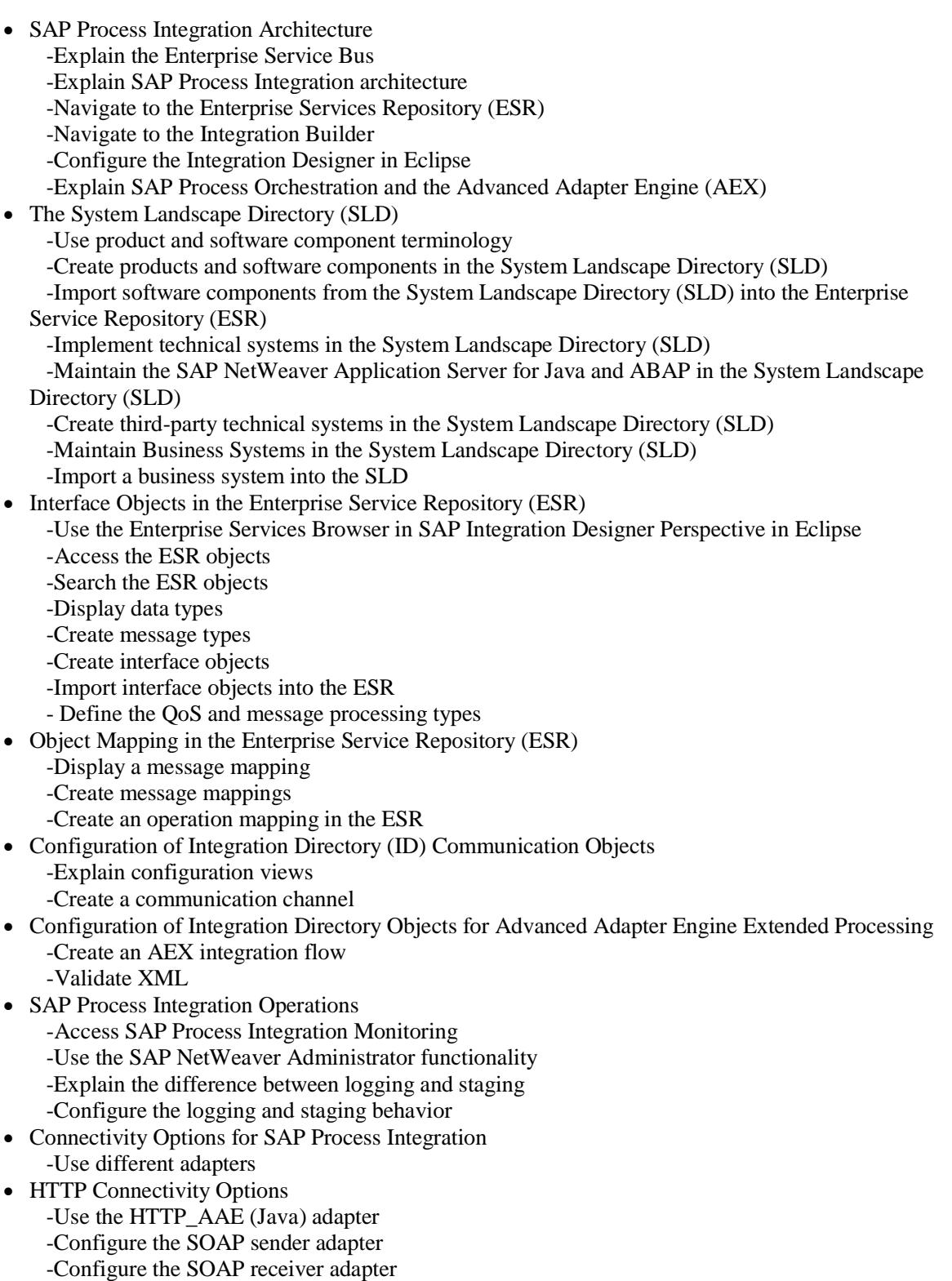

-Use the proxy configuration

-Use the server proxy

-Use the client proxy

-Analyze the proxy configuration

-Use web services

-Create a web service based on proxy technology

• File Adapter Configuration -Configure the receiver File/FTP adapter -Configure the sender file adapter

• Intermediate Document (IDoc) Connectivity Options

-List the benefits of the IDOC\_AAE

-Use the functionality options on the Remote Function Call (RFC) parameters tab

- -Use the Intermediate Document (IDoc) functionality options on the modules tab
- -Use the functionality options of the advanced tab

-Configure the receiver IDoc\_AAE adapter

- Configuration of SAP Business Application Programming Interfaces (BAPI Connectivity -Check RFC signatures
	- -Configure the receiver RFC adapter
	- -Configure the sender RFC scenario in SAP Process Integration
	- -Execute communication through the sender RFC adapter
- Other Connectivity Options -Explain other connectivity options -Use the REST adapter -Expose a function module as RESTful service -Consume a synchronous RESTful service
- Advanced Mapping Concepts
	- -Explain message-mapping structures and elements
	- -Explain queues in message mapping
	- -Explain the impact of context selection and deletion
	- -Use the message-mapping debug process
	- -Create user-defined message-mapping functions
	- -Map multiple messages

-Import and use XSLT mappings